## **Reversing FreeRTOS on embedded devices**

**Vitor Ventura & Vladan Nikolic**  IBM X-Force Red EMEA Team

27<sup>th</sup> January 2017

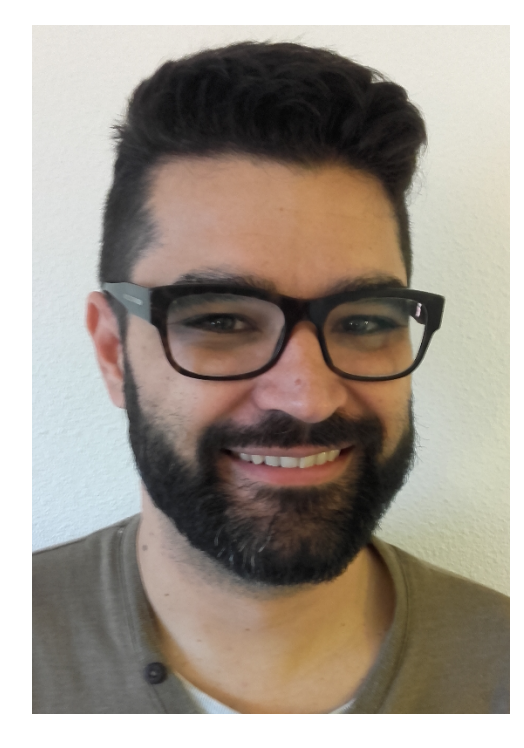

## Vitor Ventura

Senior Managing Security Consultant IBM X-Force Red EMEA

Malware reverse Engineer Penetration Tester Blah Blah blah Blah blah blah

Twiter: @\_\_VVentura

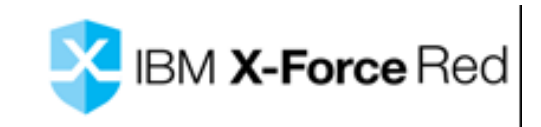

## About us - Vladan

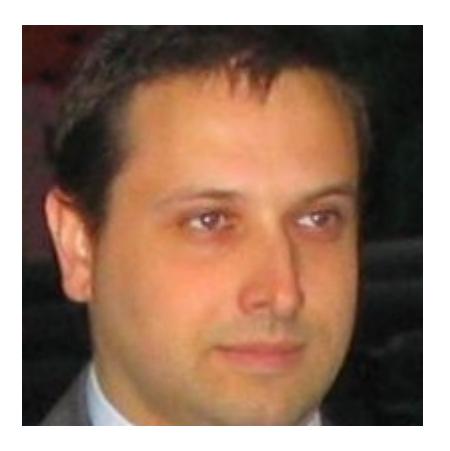

- Senior Managing Security Consultant in IBM EMEA XFR team
- 20+ years of experience with electronics and IT
- Embedded development, reverse engineering and ethical hacking

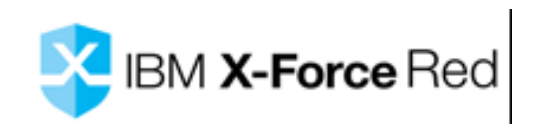

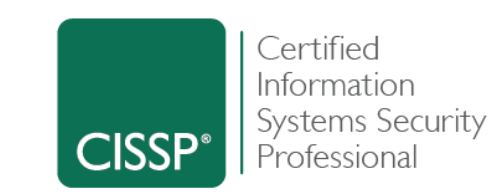

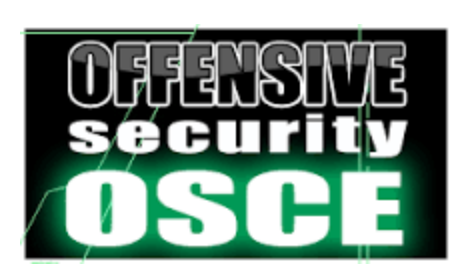

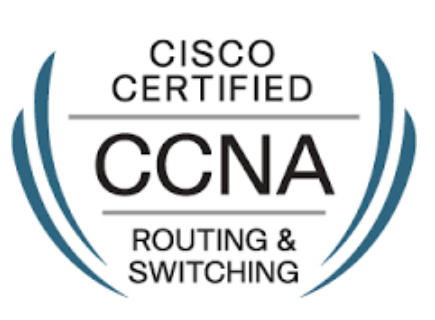

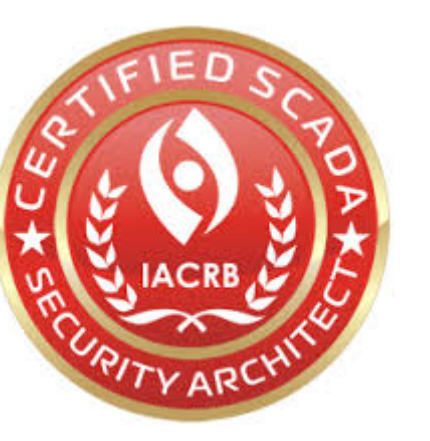

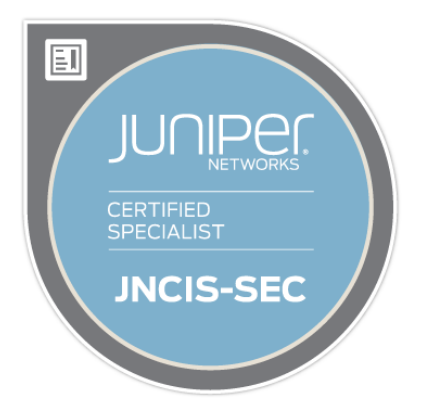

### **Disclamer**

- This presentation represents our own views on the topics discussed and doesn't represent IBM position.
- All trademarks and copyrights are acknowledged.

## Why?

- Recent project challenges
- Interesting findings
- We believe it will be useful for community to share

### From the desktop…

- Desktop Intel based platform is around for a very long time
- A lot of skills, tools and techniques developed for it
- 2 major flavors x86 and x64 with some extensions(MMX, SSE, AVS…)
- Hardware is abstracted by OS and drivers

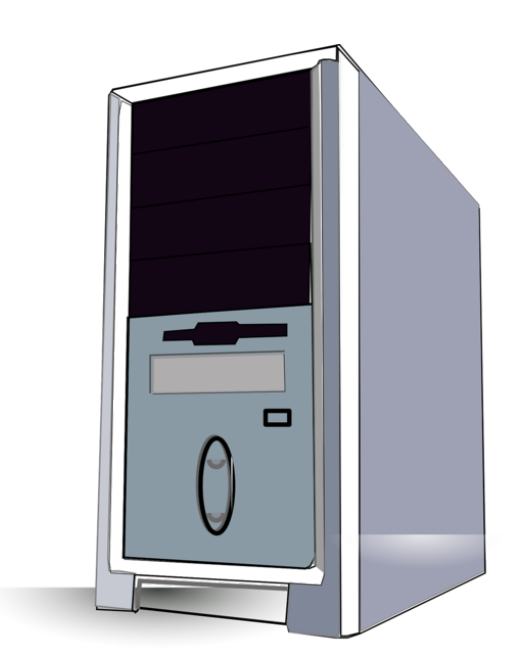

## …To Embedded

- Usually around some micro CPU
- There are a lot of choices(PIC, AVR, Intel, MIPS, ESP…)
- Very common cores are ARM Cortex M0, M3 and M4 based
- Those devices comes with a lot of peripherals to support virtually any need
- Need to develop both hardware and software side

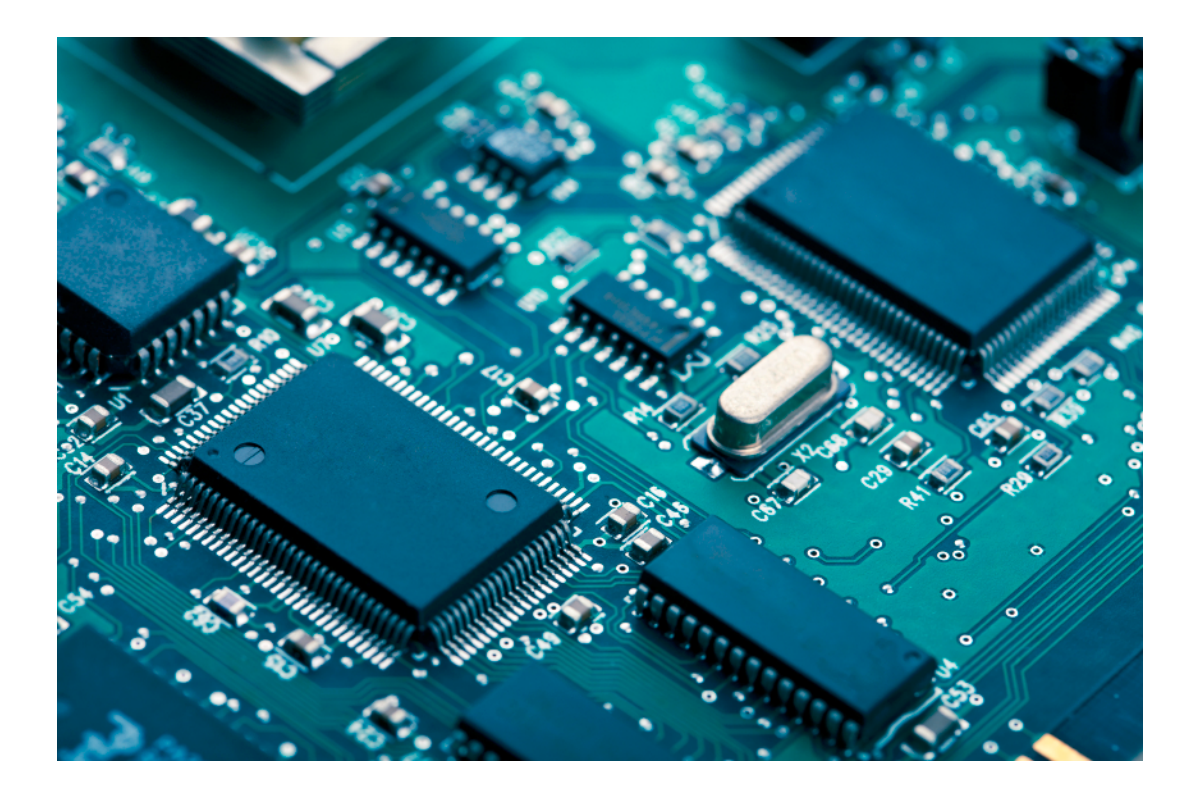

## **Everywhere**

- IoT devices are massively deployed
- Previously isolated devices becomes connected
- With expanded capabilities
- Like SCADA systems
- Even cars

## Tools of choice

- IDA Pro
- Capstone
- Hex editors

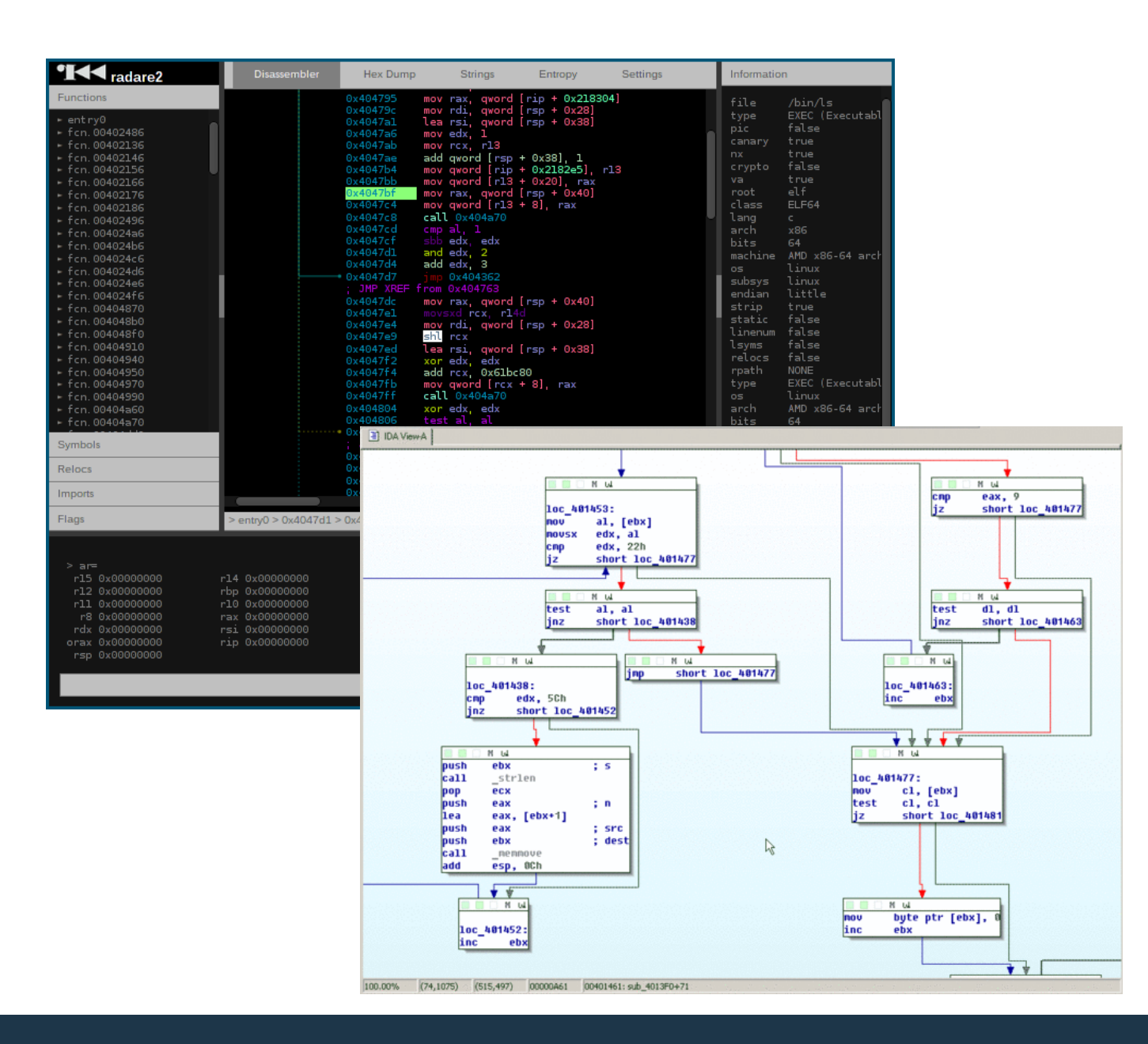

## IDA Pro for embedded

- Excellent tool… but with some quirks
- Firmware loading custom loader or manual
- Incomplete disassembly
- Problem with modes and instructions

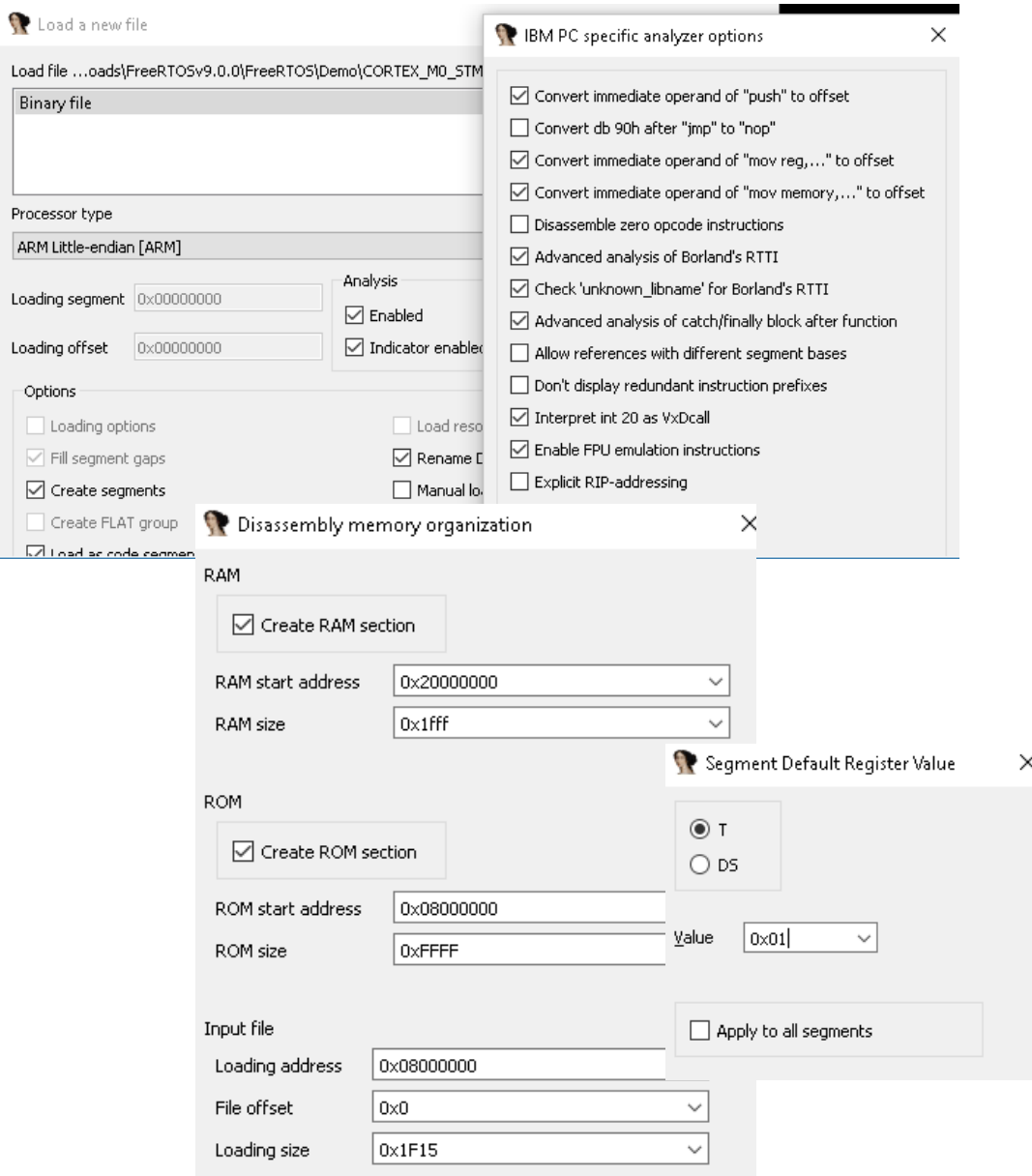

Bina

 $\overline{\vee}$ 

## Main constraints

- Limited amount of memory and resources
- Power consumption awareness
- Real time responses
- Self sustainable and resilient

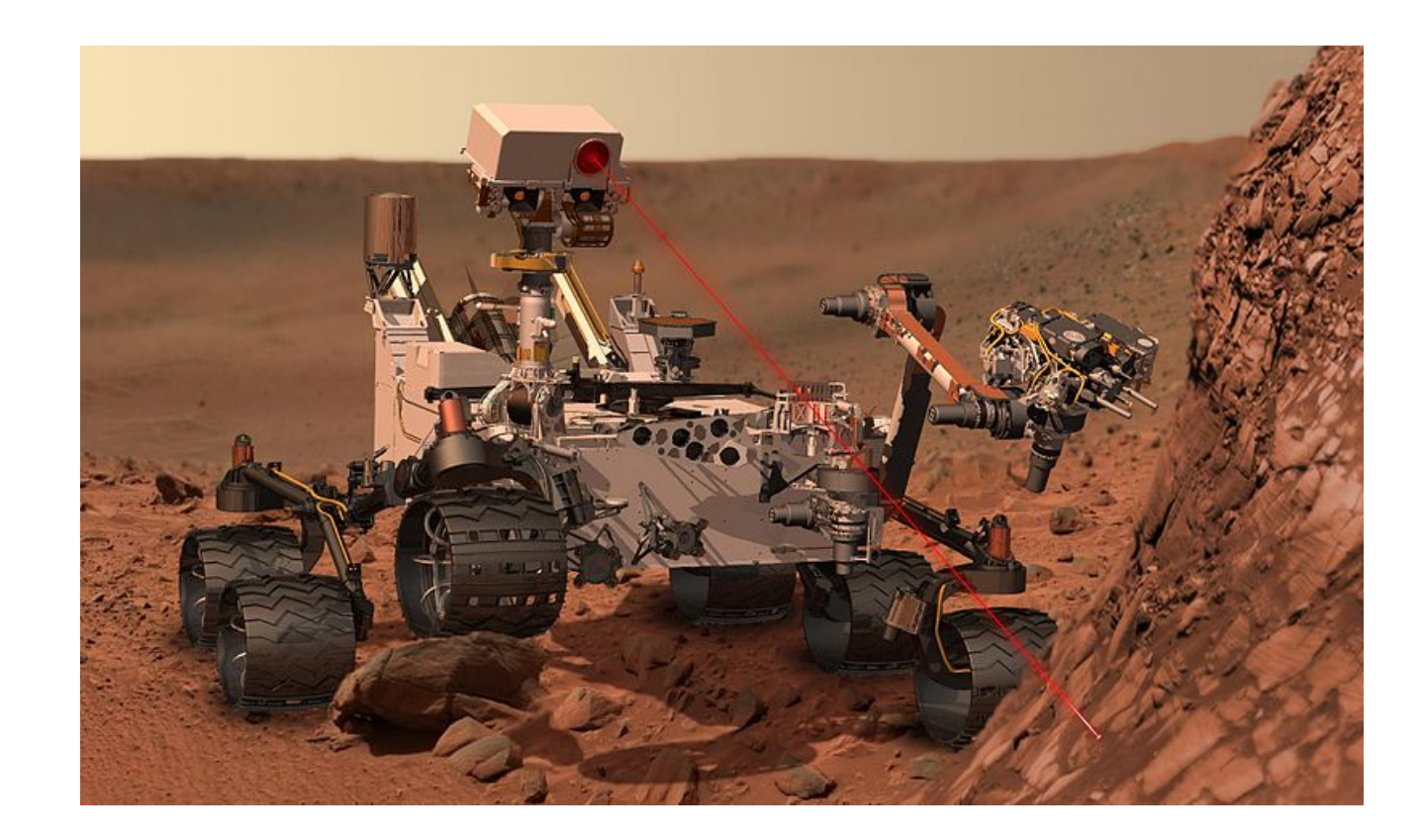

### Common hardware issues

- JTAG & UART ports available
- Exposed busses (I<sup>2</sup>C, IIS, Serial)
- Unprotected external storages (FLASH, sdcard…)
- Unprotected radio interfaces (WiFi, Bluetooth, microwaves…)
- Debugging consoles left active
- Unprotected bootloader and fw updates
- Fuses not set to make internal flash unreadable

### Software Requirements

- Needs to be tailored to fit the hardware
- CPU speed, memory constrains, available storage
- Power consumption
- Error handling and bugs resilience
- Software developer needs to be versatile with the platform hardware developers designed.
- Common solution choose some of numerous existing frameworks and RTOS which enables some level of hardware abstraction.

## Introducing Free RTOS

- Small and very lean RTOS developed by Real Time Engineers Ltd
- Free and open source environment (there is a commercial version)
- Runs on almost everything (30+ platform supported oob)
- Yes, even Arduino
- Easy to customize for new platforms
	- ̶ port.c, portasm.s and portmacro.h needs to be ported for a new platform
- Widely supported by open source community
- Preemptive and cooperative multitasking
- Tickles mode of operation supported
- Tiny footprint
- More details: www.freertos.org

## Supported high level functionalities

- Custom developed TCP and UDP IP stack
- FAT FS
- CLI
- I/O support including GPIO

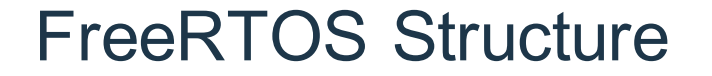

## User Code

## FreeRTOS core

## HW dependent code

## **Hardware**

16 RECON 2017 Brussels

## FreeRTOS main components

- Task Scheduler
- Tasks
	- ̶ independent piece of code which runs in its own context and with a separate stack under the Task Scheduler
- Co-routines
	- ̶ Not commonly used. All co-routines share the same stack with prioritized cooperative multitasking
- Data queues
- Semaphores & Mutexes
- Timers

#### **Internals**

- Heavily relies on double linked circular lists
- pxTaskReadyList contains a list of tasks that needs to be executed
- Every task has its own Task Control Block. TCB has a pointer to the stack allocated for the task.
- Queue is a list with additional pointers indicating where is the next read or write address.
- Semaphore is a specific instance of queue which doesn't track the data but the number of used elements in uxMessageWaiting field.
- Mutex is similar to semaphore, but head pointer is always 0 indicating it is a mutex and pointer to the task owning it is in the tail pointer.

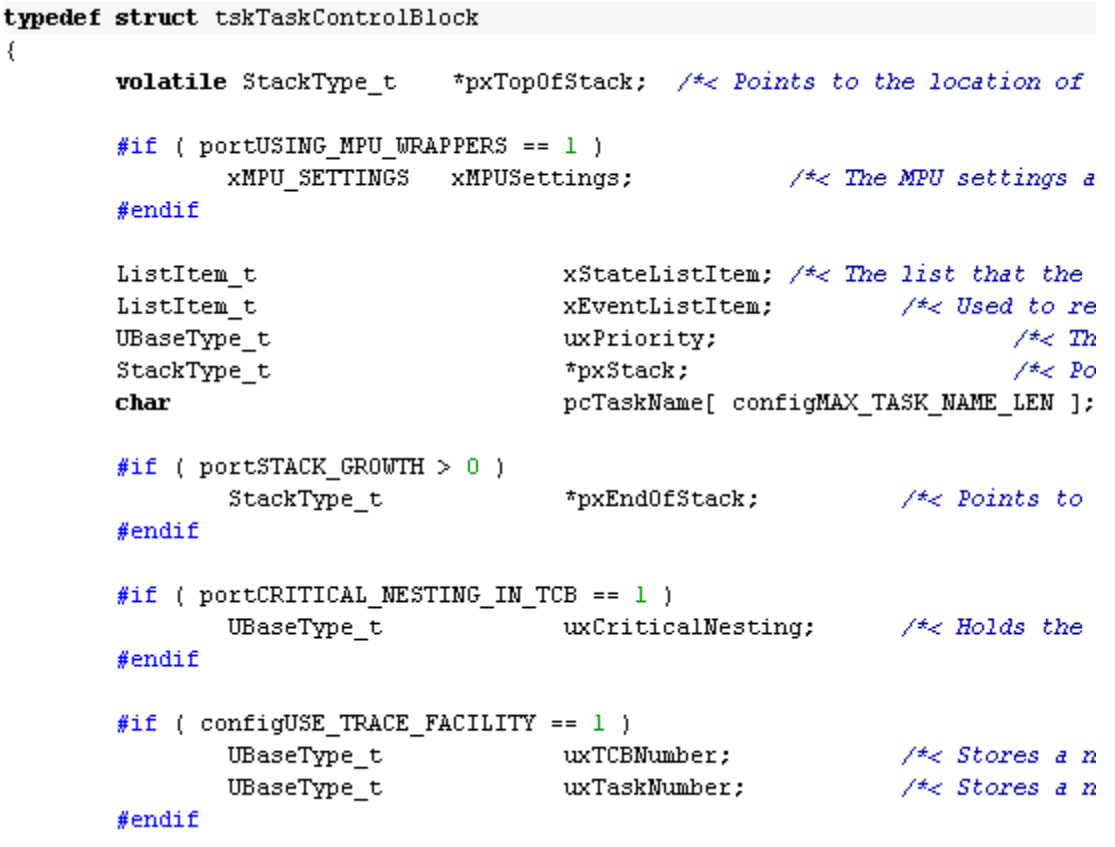

## Security Features overview

- By design, not much of them
- Since it is not designed as multitenant environment it lacks security controls we're used to on the desktop
- It supports:
	- ̶ Tasks with different privilege levels (only on ARM Cortex M3 with MPU enabled)
	- ̶ Stack overflow protection
	- ̶ SSL library as an add-on

### Security issues

- These are not real bugs in FreeRTOS, this is just observation from the point of adversary who wants to do some exploitation!
	- ̶ TCP/IP stack is not very resilient
	- ̶ Stack overflow protection is rudimentary
	- ̶ MPU usage is not very common (supported only on ARM M3 platforms anyway)
		- § Unprivileged task can spawn privileged task, if MPU is used; or
		- Everything runs in the same context otherwise
	- It is developed in C inheriting all possible security problems as any other C programs (buffer overflows, heap corruptions…)

## Sample application

- Sample => simple
- Goals
	- ̶ Get the button state
	- ̶ Toggle the LED if button is pushed
- Idea is to create a simple firmware for a device which will have MCU, a button and a LED.
- When button is pressed, LED will change its state.

### Basic architecture

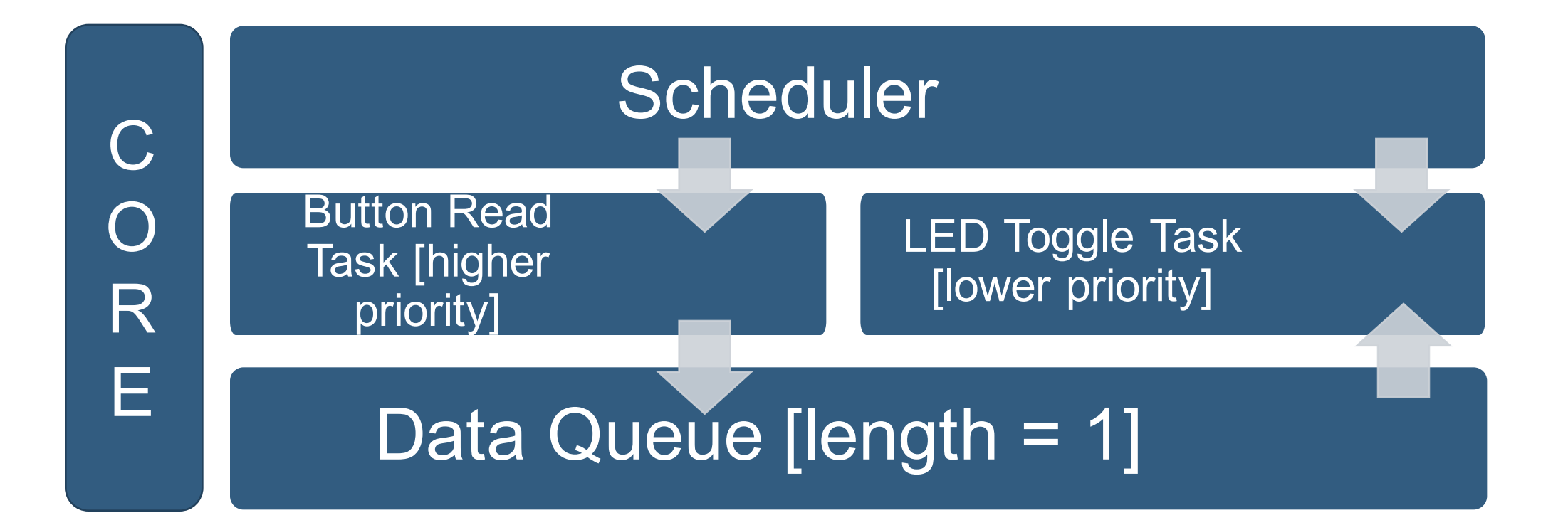

## Application architecture

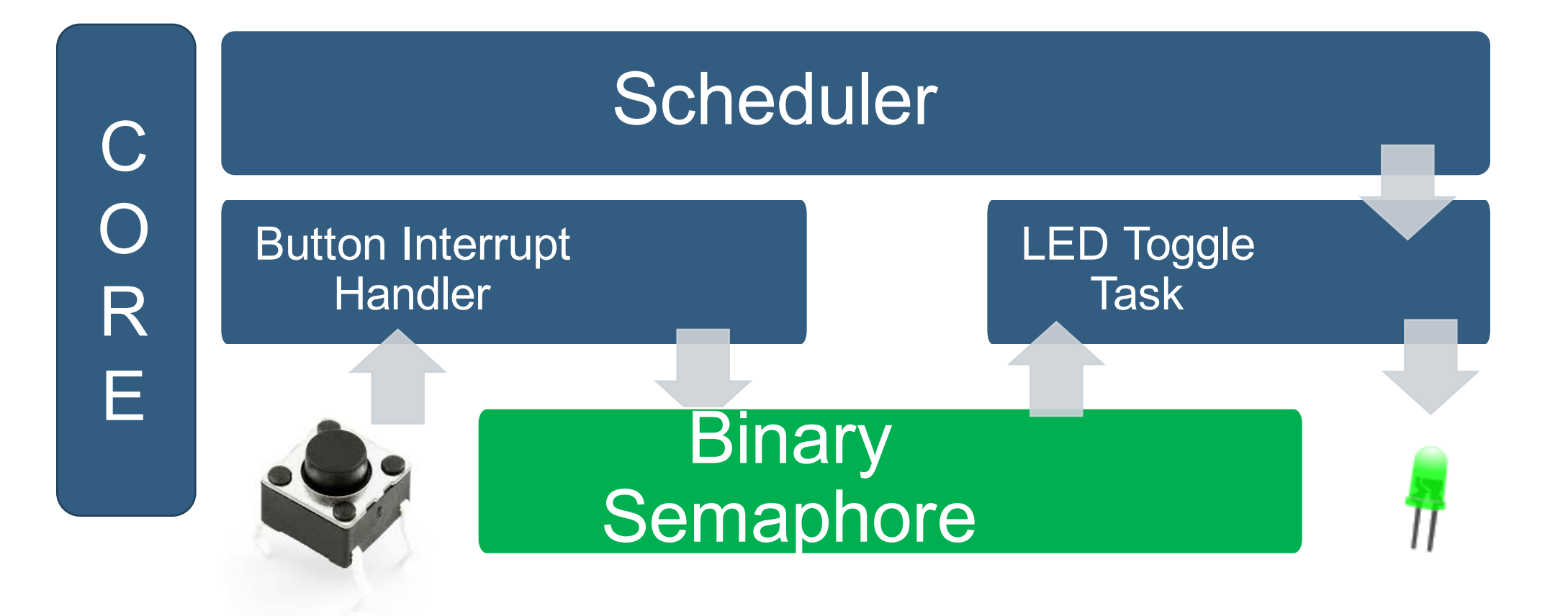

## **Initialize**

int main( $void$ ){

```
/* Setup hardware */STM_EVAL_LEDInit( LED1 );
STM_EVAL_PBInit( BUTTON_KEY, BUTTON_MODE_EXTI );
```

```
/* Create Semaphore */vSemaphoreCreateBinary( xLedSemaphore );
```

```
/* Create Tasks */xTaskCreate(xLedSemaphoreHandler, "LedSemaphoreHandlerTask",
configMINIMAL_STACK_SIZE, NULL, 3, NULL );
```

```
/* Start Scheduler */
vTaskStartScheduler();
```

```
return 1;
```
}

## Run

```
// LED connected to GPIO port PC10
static void xLedSemaphoreHandler(void *pvParameters){
  for ( ;; ) {
     xSemaphoreTake( xLedSemaphore, portMAX_DELAY );
     STM_EVAL_LEDToggle( LED1 );
     //GPIOWriteBit(GPIOC,GPIOPin10,Bit_SET); // turn on LED
   }
}
// Button connected to GPIO port PB8
static void EXTI4_15_IRQHandler(void ){
 if( EXTI_GetITStatus( KEY_BUTTON_EXTI_LINE ) != RESET ) {
  long IHigherPriorityTaskWoken;
  lHigherPriorityTaskWoken = pdFALSE;
  xSemaphoreGiveFromISR (	xLedSemaphore,&lHigherPriorityTaskWoken );
  portEND_SWITCHING_ISR(IHigherPriorityTaskWoken);
  EXTI_ClearITPendingBit(	KEY_BUTTON_EXTI_LINE	);
 }
```
}

#### From source to hardware

- Wire up the platform button and led must be where expected
- Compile for the specific platform
- Upload resulting image to the target MCU
- On reset, led should remain off
- Push the button, led should lit
- Push the button again and led should shut
- With minor changes in imports and ensuring button and led are on known positions as defined we can compile for any other platform

## What is next?

- Now we have created our first embedded device
- $\bullet$  ……
- Profit  $\odot$

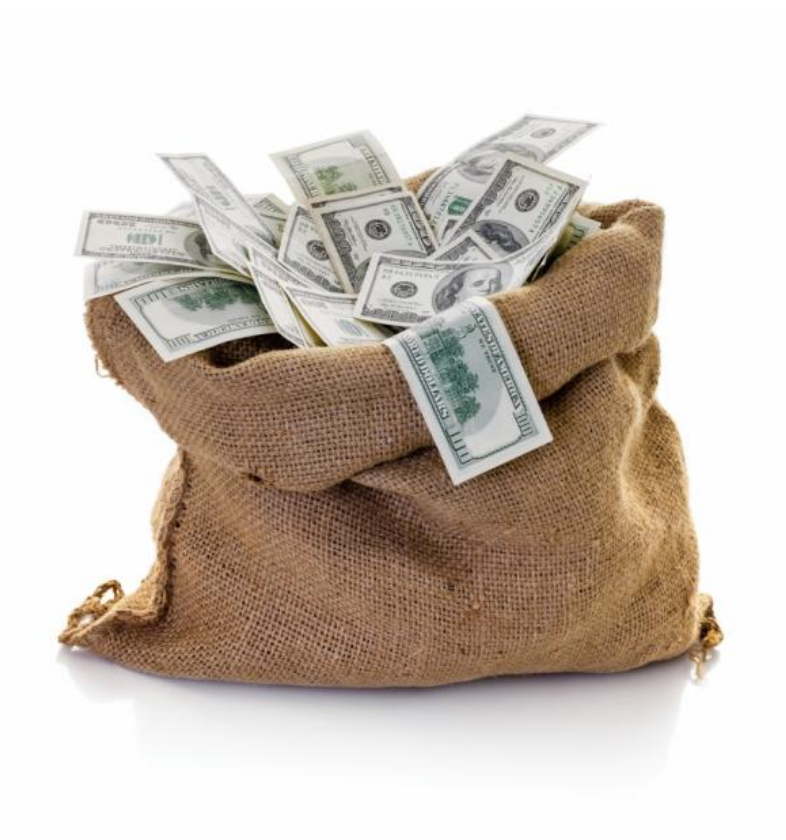

## Bad stuff will happen

- Somewhere in the world, dark forces are at works…
- Some people are trying to do some bad stuff to our valued product
- Since we made a hardware mistake, it was possible to dump the firmware from our device…

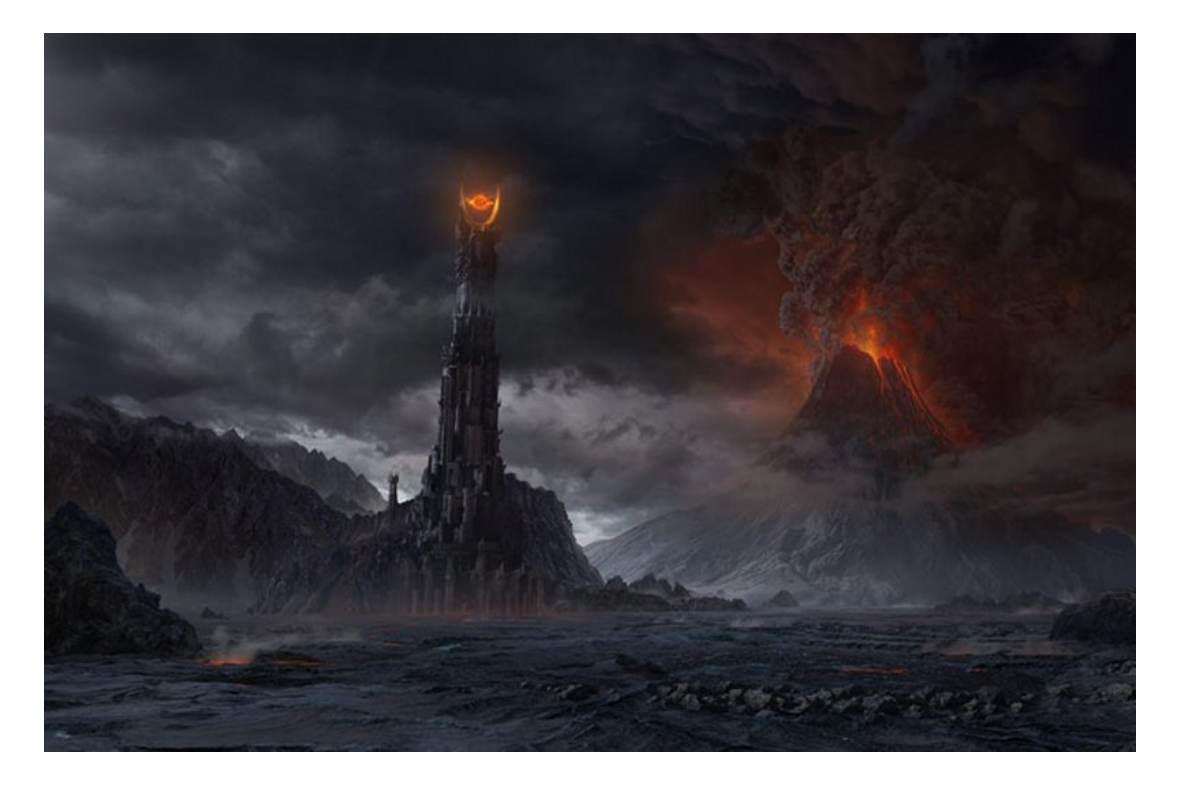

## Reverse engineering on embedded systems

The good thing about embedded systems firmware:

It is that it's deeply tied to the MCU

The bad thing about embedded systems firmware:

It is that it's deeply tied to the MCU

### Reverse engineering on Embedded

- String analysis does not help
- There are no syscalls on FreeRTOS
- There is no memory protection
- IDA by default will not detect the Entry point.

## ……… can we find the Entry point ?

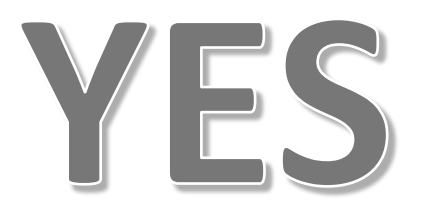

## The entry point

- STM32 has some default interrupts which are controlled by handlers.
- In order to know where is each handler there is table called Interrupt Vector Table, which holds the address for each interrupt.
- One of these interrupts is the reset.
- What is boot rather then a reset interrupt?!

## The entry point - Interrupt Vector Table (IVT)

This table contains the addresses of the routines that will handle some of the interrupts.

This table is located at offset 0x00.

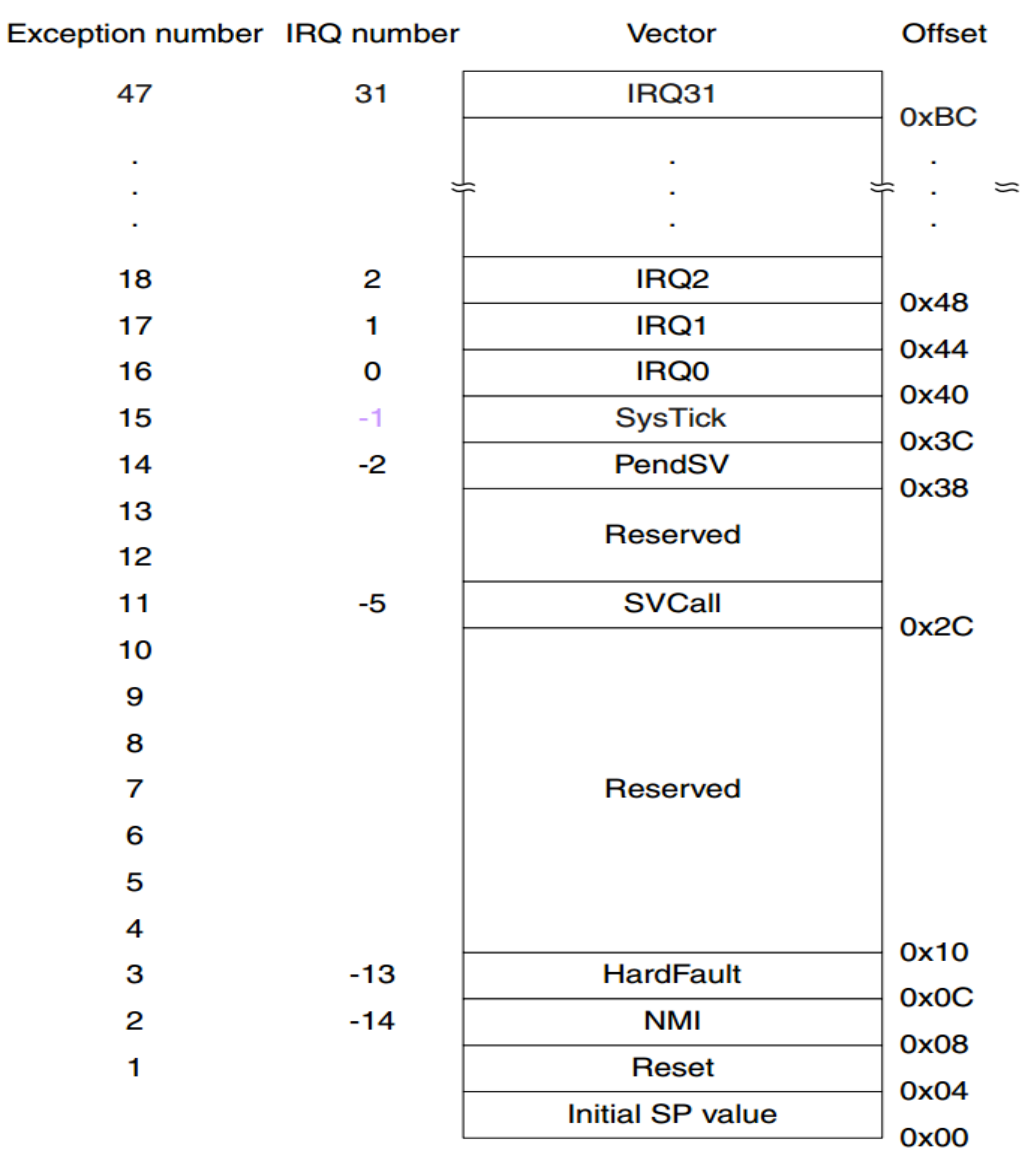

http://www.st.com/content/ccc/resource/technical/document/programming\_manual/fc/90/ c7/17/a1/44/43/89/DM00051352.pdf/files/DM00051352.pdf/jcr:content/transla tions/en.DM00051352.pdf

## The entry point – IVT raw

#### • Contents of the 0x00 offset of a FreeRTOS image

```
ROM:08000000 ; Seqment type: Pure code
ROM: 88 888888
                               AREA ROM, CODE, READWRITE, ALIGN=0
ROM: 08000000
                               : ORG 0x8000000
                               CODE32
ROM: 08000000
                               DCD 0x20000438, 0x8002085, 0x8001C5F, 0x8001DC3, 0, 0
ROM: 08000000
ROM: 08000000
                               DCD 0, 0, 0, 0, 0
                               DCD locret 8001238+1
ROM: 0800002C
ROM: 08000030
                               DCD 0, 0ROM: 08000038
                               DCD 0x80011FB, 0x8000D01, 0x800216F, 0x800217B, 0x8002235
                               DCD 0x8002237, 0x8002239, 0x800223B, 0x800223D, 0x8001131
ROM: 08000038
                               DCD 0x800223F, 0x8002241, 0x8002243, 0x8002245, 0x8002247
ROM: 08000038
                               DCD 0x8002249, 0x800224B, 0x800224D, 0x800224F, 0x8002251
ROM: 08000038
ROM: 08000038
                               DCD<sub>0</sub>
                               DCD 0x8002253, 0x8002255, 0x8002257, 0x8002259, 0x800225B
ROM: 0800008C
                               DCD 0x800225D, 0x800225F, 0x8002261, 0x8002263, 0x8002265
ROM: 08 00008C
ROM: 0800008C
                               DCD 8
ROM: 08 0000B8
                               DCD 0x8002267, 0
ROM : 08 0000C 0
                               CODE<sub>16</sub>
nou-enegegoe
```
## The entry point – IVT decoded

- The plugin packs the data into a table format
- And adds the comment for what is reserved

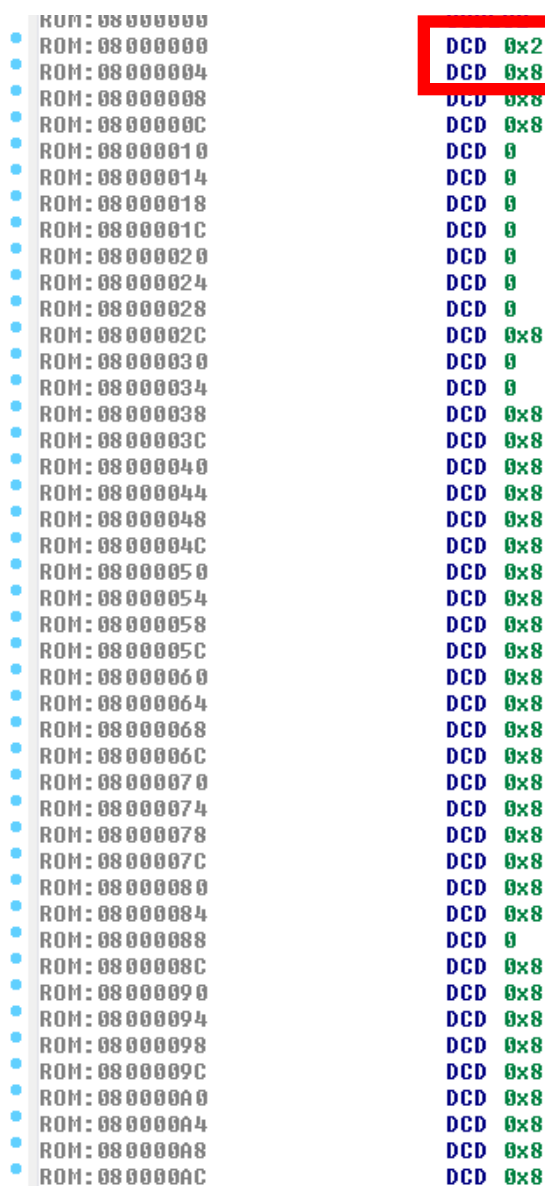

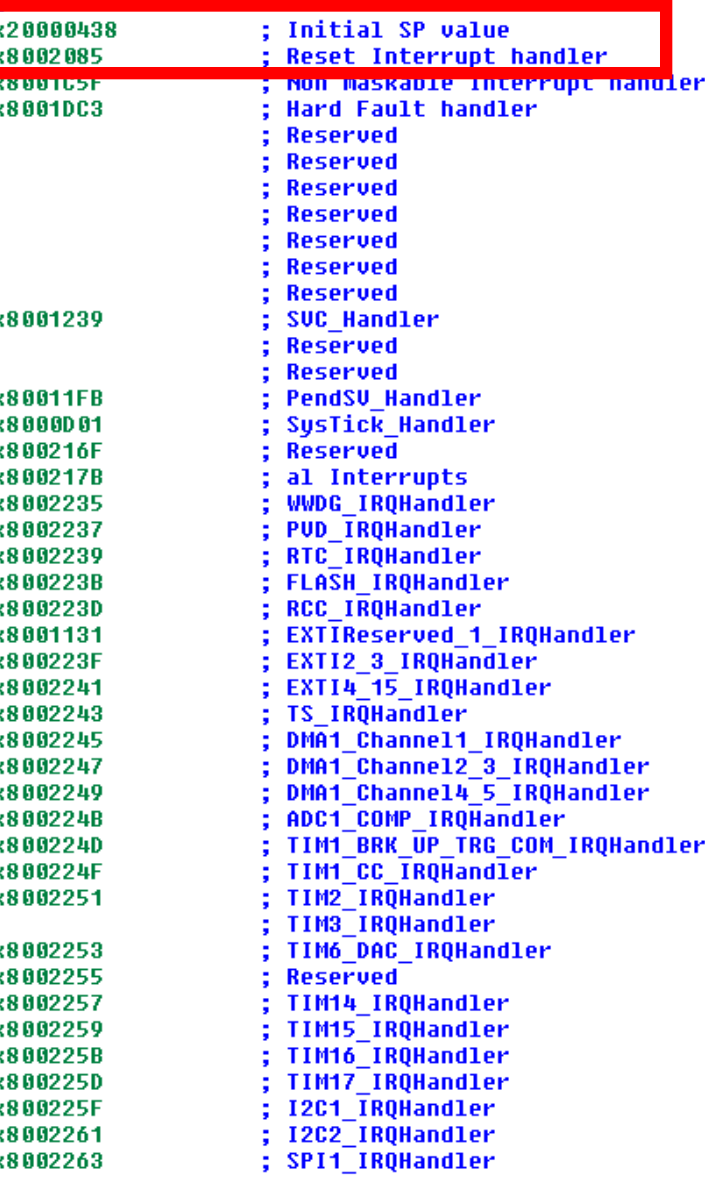

## The entry point – Reset Handler

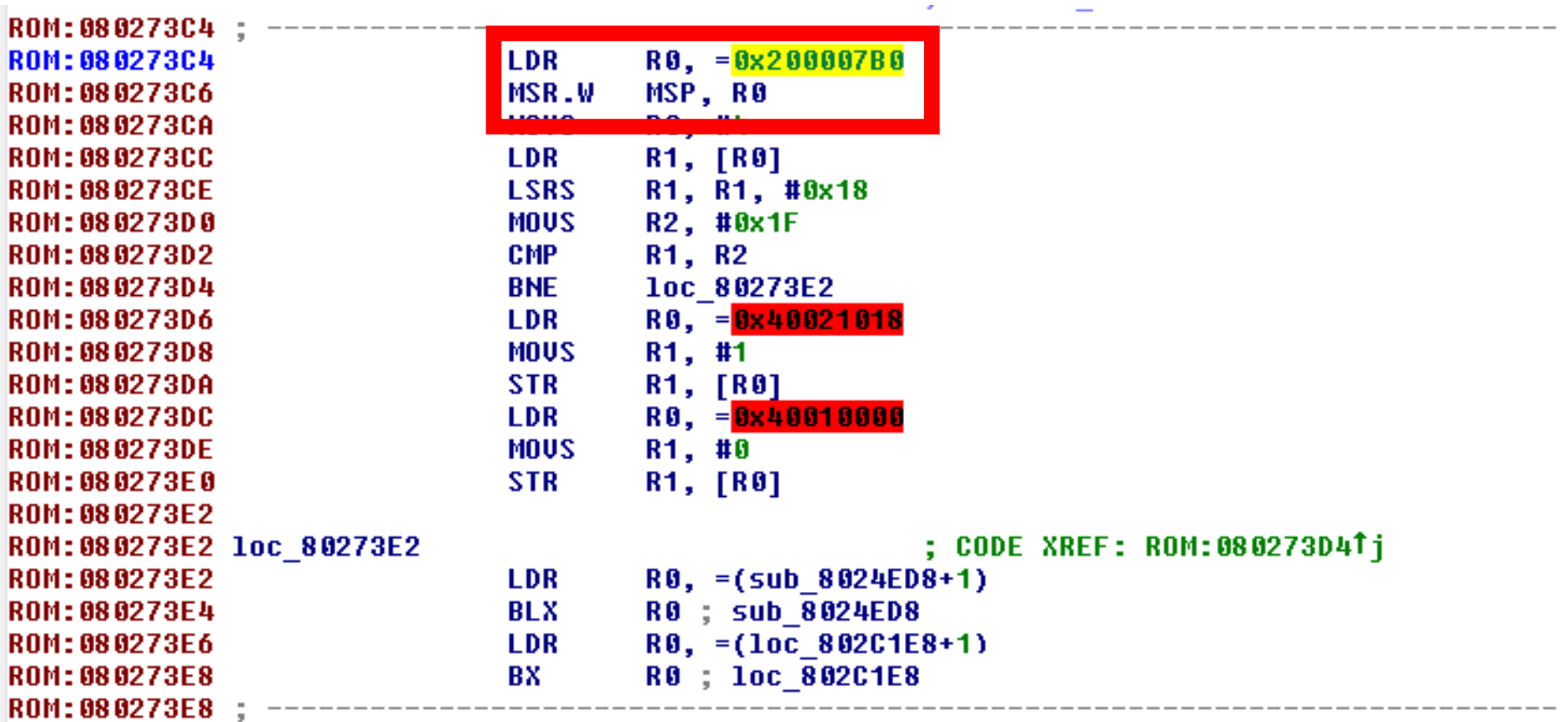

## Now we have an entry point

### Reverse engineering on Embedded

- Now we have an entry point.
- all peripheral access is done by reading and writing into specific memory addresses.
	- ̶ Address ranges and offsets are mapped to the MCU buses.

## ….. so can these ranges and offsets be useful?

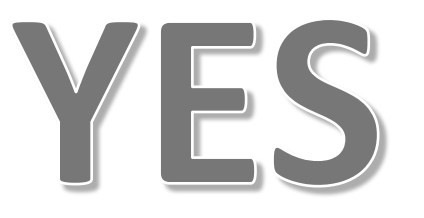

Reverse engineering on STM32F0

- The MCU documentation will contain the registers addresses and their functions.
- How does the plugin help?
- It:
	- Lists the registers manipulated
	- Lists functions that manipulate each register
	- Adds comments to the code with description of each register

## IDA Plugin - Registers descriptions

00TDC4 0800TDC4: 30D 800TDC4

```
Registers and peripheral ranges in use from the MCU
0x40022000 [FLASH ACR] Flash access control reqister
0x40010414 [EXTI PR] Pending register
0x4002102C address is not known
0x40021014 [RCC AHBENR] AHB peripheral clock enable register
0x40021030 address is not known
0x40021034 address is not known
0x40021018 [RCC_APB2ENR] APB peripheral clock enable register 2
0x4001040C [EXTI FTSR] Falling trigger selection register
0x40010408 [EXTI RTSR] Rising trigger selection register
0x40010400 [EXTI_IMR] Interrupt mask register
0x40010404 [EXTI EMR] Event mask reqister
<u>Aulinogiado saavacció ir</u>
0x40021000 [RCC CR] Clock control reqister
0x40021004 |RCC CFGR] Clock configuration reqister
ARM/CPU Internal peripherals used by this firmware
0xE000ED04 [SCB:RW] Interrupt Control and State Reqister
<u> AvEAAAF1AA [NUI-RW] NUIC Interrunt Set-Enable register</u>
0xE000E014 [SYT:RW] SysTick reload value reqister
UACUUUC4UU <mark>THVI ANY THILEFFUPL FFIUFILY NEUISLEFS</mark>
0xE000ED20 [SCB:RW] System handler priority reqister 3
```
## IDA Plugin – Functions manipulating registers

# FUNCTIONS THAT HANDLE REGISTERS FROM THE MCU OR CPU # # (double click on sub ADDRESS to go to the code) 

Functions that call CPU Internal peripherals

Function: sub 8000020

-> Register: 0xE000E014 [SYT:RW] SysTick reload value register

-> Reqister: 0xE000E010 [SYT:RW] SysTick Control and Status Reqister Function: sub 8001E20

-> Reqister: 0xE000E400 [NVI:RW] Interrupt Priority Reqisters

-> Reqister: 0xE000E400 [NVI:RW] Interrupt Priority Reqisters

-> Register: 0xE000E180 [NVI:RW] NVIC Interrupt Clear-Enable register **Function: sub 80001E4** 

-> Reqister: 0xE000ED04 [SCB:RW] Interrupt Control and State Reqister **Function: sub 8000C7E** 

-> Reqister: 0xE000ED20 [SCB:RW] System handler priority reqister 3

-> Reqister: 0xE000ED20 [SCB:RW] System handler priority reqister 3

-> Reqister: 0xE000ED20 [SCB:RW] System handler priority register 3

Functions changing SYSCONF + COMP registers

**Function: sub 8001DC4** 

-> Reqister: 0x40010008 [SYSCFG EXTICR1] External interrupt confiquration reqister 1

Functions accessing flash interface registers

**Function: sub 8001F06** -> Register: 0x40022000 [FLASH\_ACR] Flash access control register

## IDA Plugin – Comments on the code

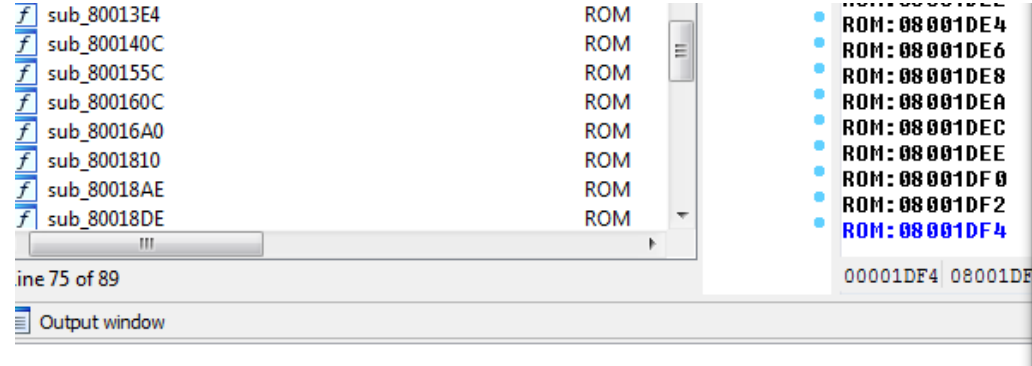

#### 

FUNCTIONS THAT HANDLE REGISTERS FROM THE MCU OR CPU I (double click on sub ADDRESS to go to the code) 

unctions that call CPU Internal peripherals

#### unction: sub 8000D20

-> Register: 0xE000E014 [SYT:RW] SysTick reload value register

-> Register: 0xE000E010 [SYT:RW] SusTick Control and Status Register unction: sub 8001E20

-> Register: 0xE000E400 [NVI:RW] Interrupt Priority Registers

-> Reqister: 0xE000E400 | NVI:RW] Interrupt Priority Reqisters

-> Register: 0xE000E100 | NVI:RW] NVIC Interrupt Set-Enable register

-> Register: 0xE000E180 [NVI:RW] NVIC Interrupt Clear-Enable register unction: sub 80001E4

-> Register: 0xE000ED04 [SCB:RW] Interrupt Control and State Register unction: sub 8000C7E

-> Register: 0xE000ED20 [SCB:RW] System handler priority register 3

- 
- -> Reqister: 0xE000ED20 [SCB:RW] System handler priority reqister 3
- -> Register: 0xE000ED20 [SCB:RW] System handler priority register 3

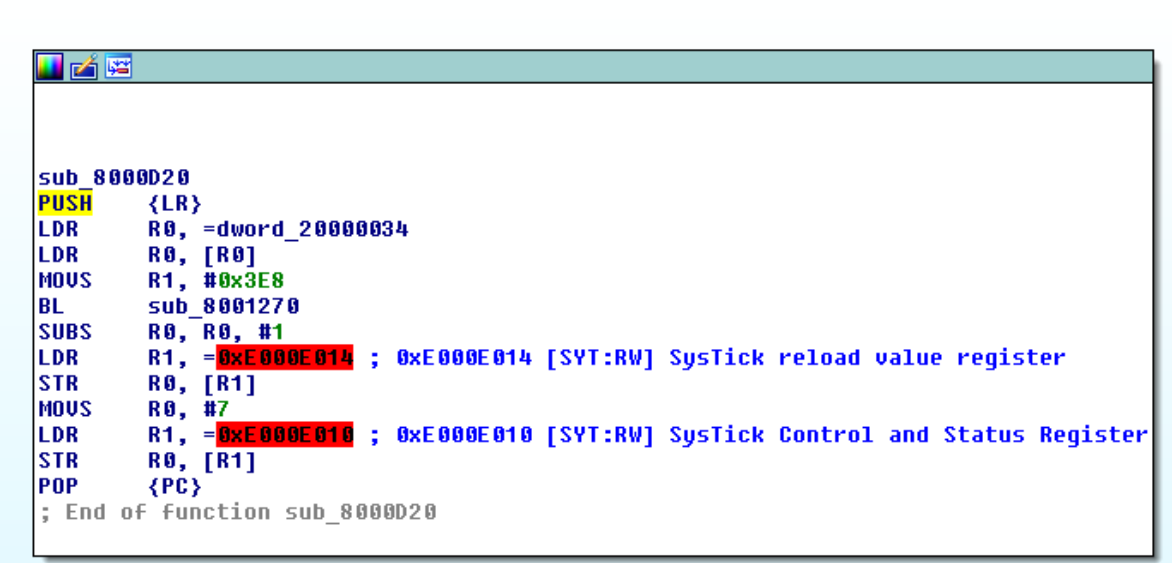

|100.00%| (-489,-61)| (578,3)| 00000D20| 08000D20: sub\_8000D20|

## Reverse engineering on STM32F0

- Generically RTOS need to define critical code areas where the interrupts cannot break the execution flow.
- This is done by using the ARM CPSID and CPSIE instructions.
- So a good place to start looking in your code is before CPSIE instruction.

## Critical code decoding and listing

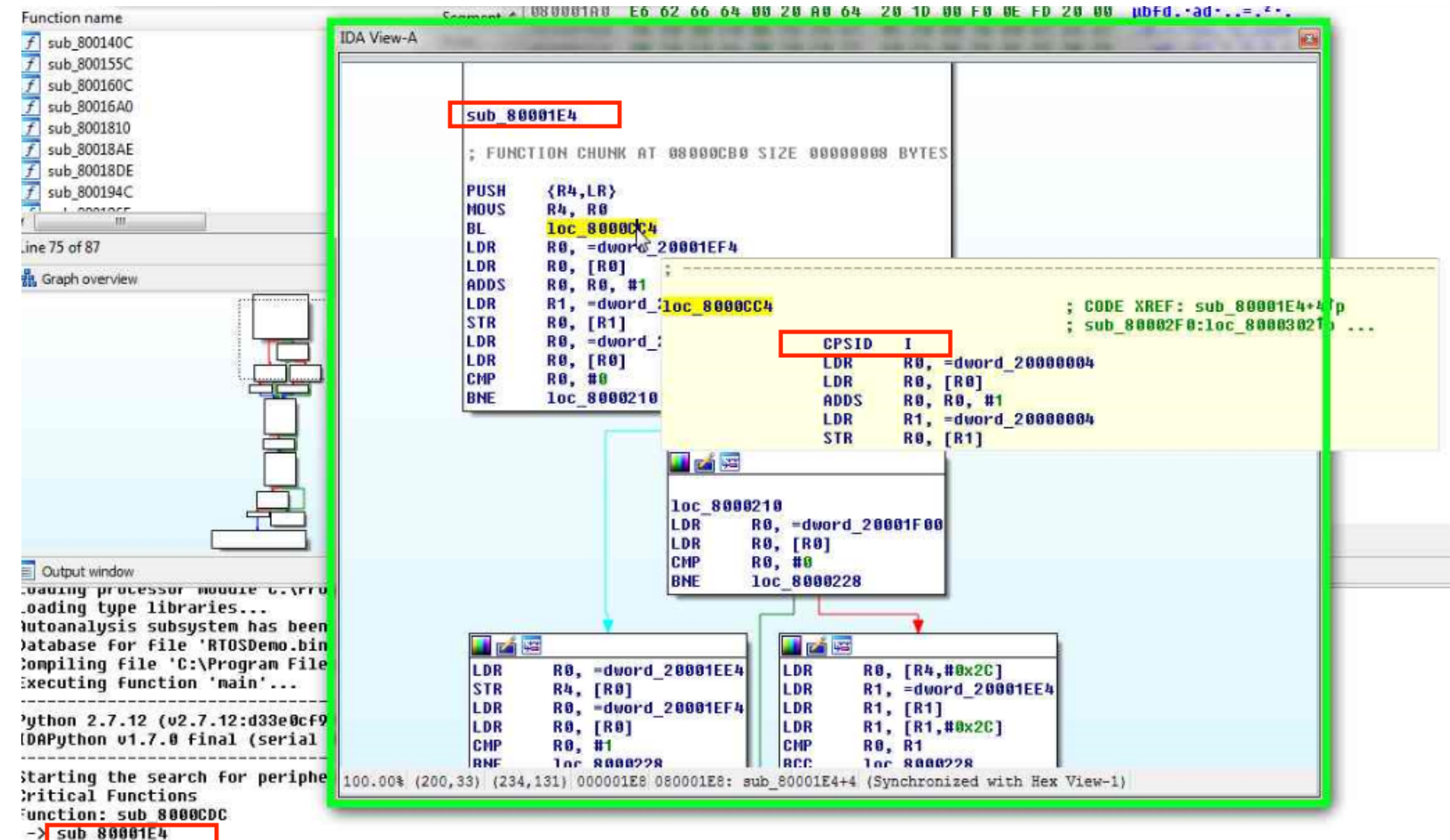

 $-$ > sub 80006A0

## Critical code decoding and listing

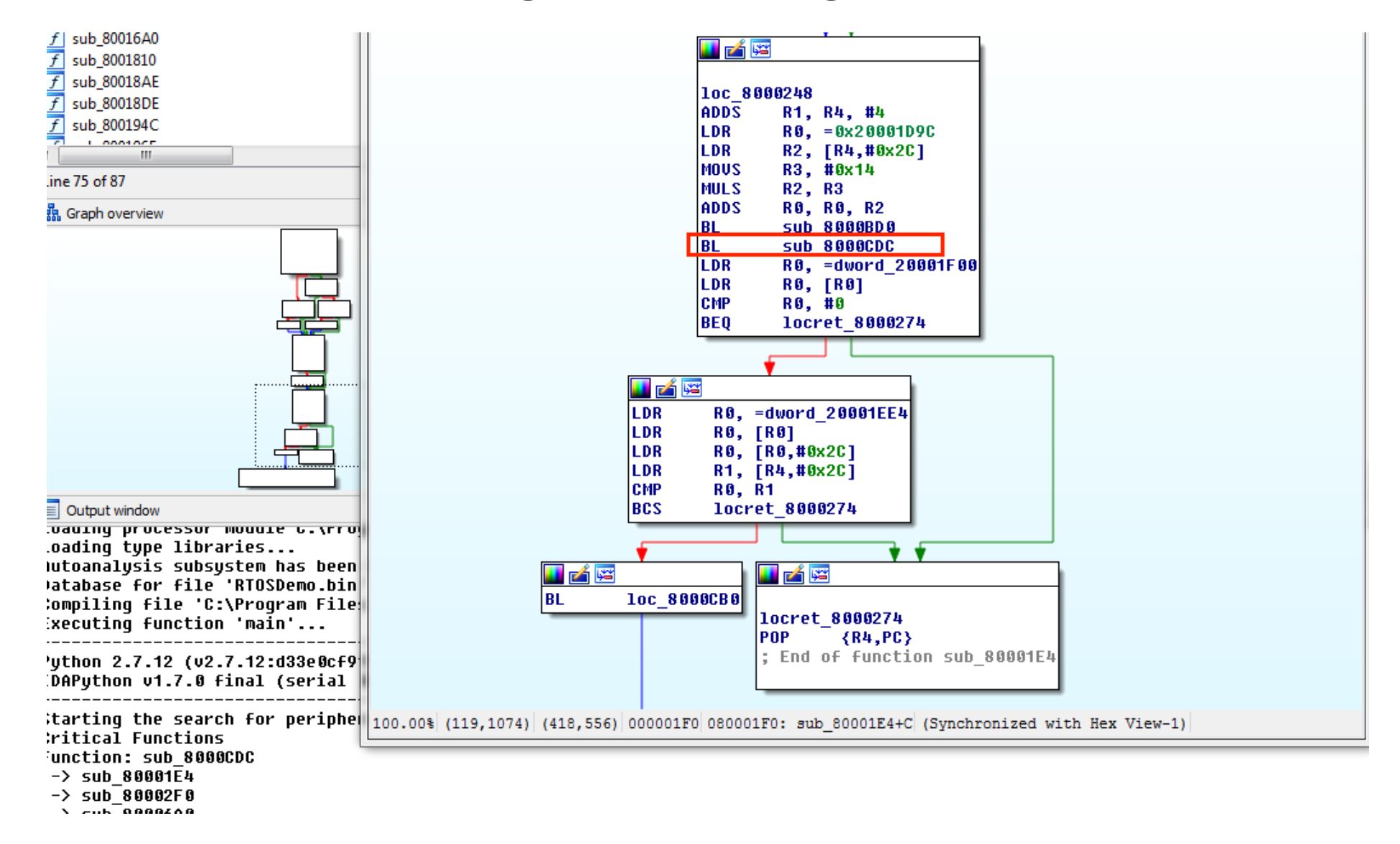

## Interesting registers

- External interrupts where activated using SYSCFGEXT register.
- External interrupts are manipulated using EXTI registers
- Clock source and reload values configured using the SysTick registers
	- ̶ Used on all kind of timers if the clock is given by the CPU
- Nested Vector Interrupt control can be clear or set using the NVI registers
- Real Clock Controller can be manipulated with the RCC registers
	- ̶ crucial for input/output operations on peripherals

## Interesting registers

#### 

# FUNCTIONS THAT HANDLE REGISTERS FROM THE MCU OR CPU # (double click on sub ADDRESS to go to the code) 

Functions that call CPU Internal peripherals

#### **Function: sub 8000D20**

-> Register: 0xE000E014 [SYT:RW] SysTick reload value register

-> Register: 0xE000E010 [SYT:RW] SysTick Control and Status Register **Function: sub 8001E20** 

- -> Reqister: 0xE000E400 [NVI:RW] Interrupt Priority Reqisters
- -> Reqister: 0xE000E400 [NVI:RW] Interrupt Priority Reqisters

-> Reqister: 0xE000E100 [NVI:RW] NVIC Interrupt Set-Enable reqister

-> Register: 0xE000E180 [NVI:RW] NVIC Interrupt Clear-Enable register **Function: sub 80001E4** 

-> Register: 0xE000ED04 [SCB:RW] Interrupt Control and State Register **Function: sub 8000C7E** 

-> Register: 0xE000ED20 [SCB:RW] System handler priority register 3

- -> Reqister: 0xE000ED20 [SCB:RW] System handler priority reqister 3
- -> Register: 0xE000ED20 [SCB:RW] System handler priority register 3
- -> Register: 0xE000ED20 [SCB:RW] System handler priority register 3

#### 

Functions changing SYSCONF + COMP registers

**Function: sub 8001DC4** 

-> Reqister: 0x40010008 [SYSCFG EXTICR1] External interrupt configuration reqister 1

#### 

Functions accessing flash interface registers

**Function: sub 8001F06** 

-> Register: 0x40022000 [FLASH\_ACR] Flash access control register

#### 

Functions accessing exti registers

**Function: sub 8001ACA** 

-> Register: 0x40010414 [EXTI PR] Pending register

**Function: sub 8001A14** 

- -> Reqister: 0x4001040C [EXTI FTSR] Falling trigger selection register
- -> Register: 0x40010400 [EXTI\_IMR] Interrupt mask register
- -> Register: 0x40010408 [EXTI RTSR] Rising trigger selection register
- -> Reqister: 0x40010404 [EXTI EMR] Event mask reqister

Function: sub 8001A9E

- -> Reqister: 0x40010414 [EXTI PR] Pending reqister
- -> Register: 0x40010400 [EXTI IMR] Interrupt mask register

#### 

Functions accessing rcc registers

**Function: sub 8001E98** 

- -> Reqister address not known: 0x40021030
- -> Register address not known: 0x40021034
- -> Reqister address not known: 0x4002102C
- -> Register address not known: 0x40021008
- -> Reqister: 0x40021000 [RCC CR] Clock control reqister
- -> Register: 0x40021004 [RCC CFGR] Clock configuration register

Function: sub 8001CDC

-> Reqister: 0x40021018 [RCC APB2ENR] APB peripheral clock enable reqister 2 **Function: sub 8001CBC** 

-> Register: 0x40021014 [RCC AHBENR] AHB peripheral clock enable register Function: sub 8001F06

- -> Reqister: 0x40021000 [RCC CR] Clock control reqister
- -> Register: 0x40021004 [RCC\_CFGR] Clock configuration register

## Future work

- Implement heuristics to find registers dynamically addressed
- Automatically re-analyse the interrupt handlers based on the decoded IVT
- Comment calls that will ReEnable Interrupts
- Improve analysis on registers manipulation and identification
- Identification of the Realtime operating system

# **THANK YOU**